## KickStart 2 Quick Reference Card

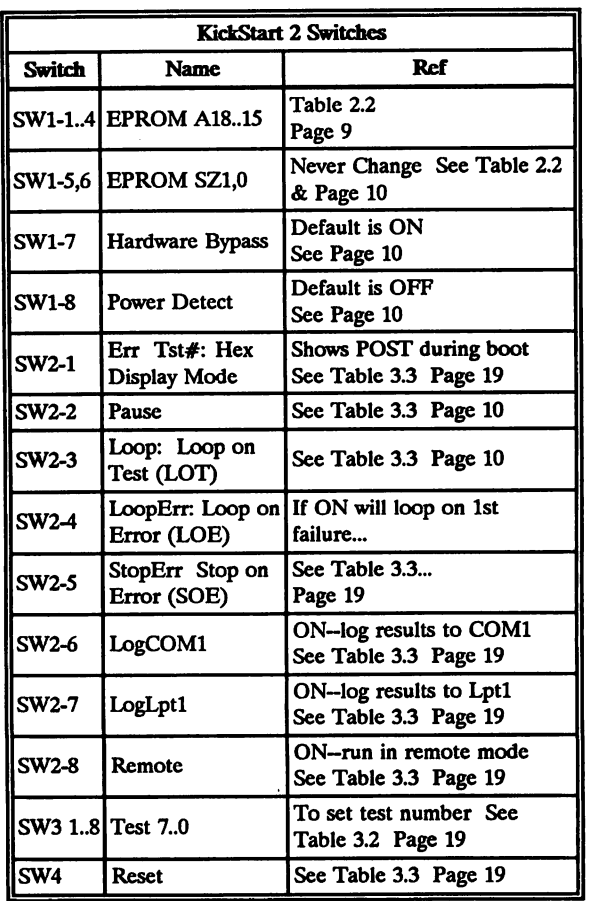

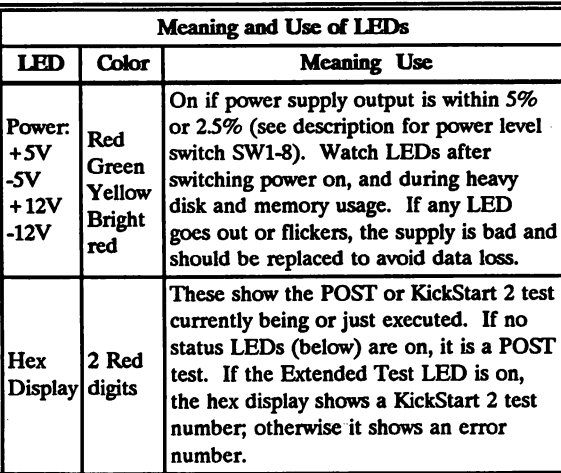

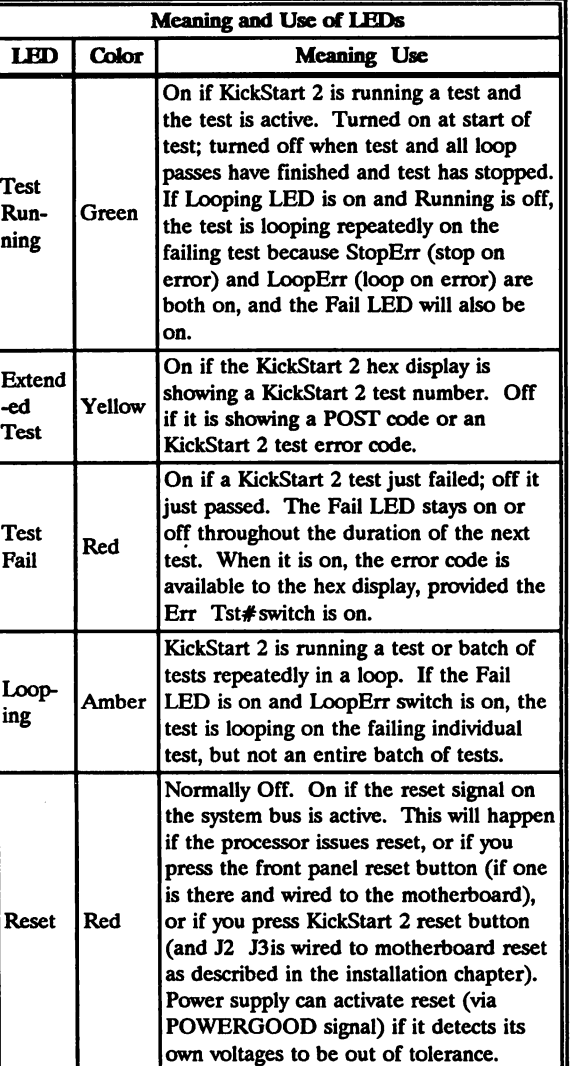

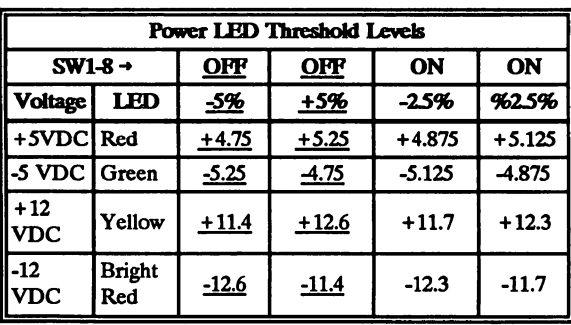

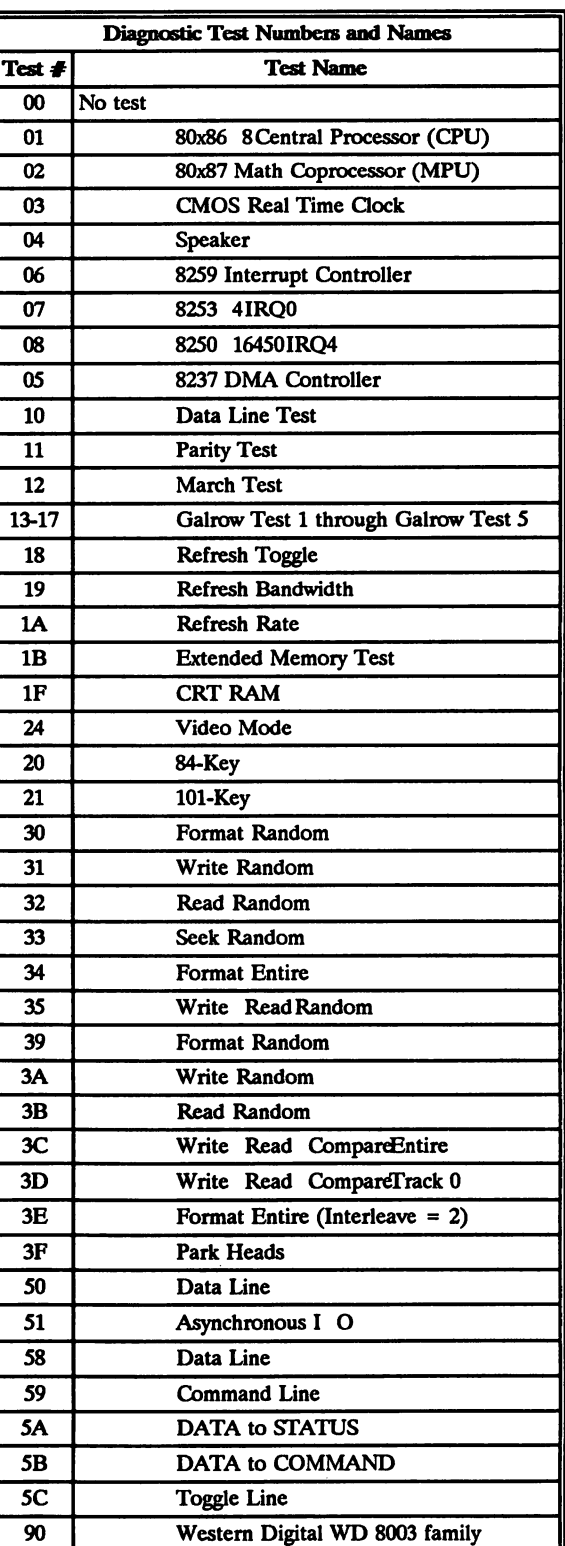

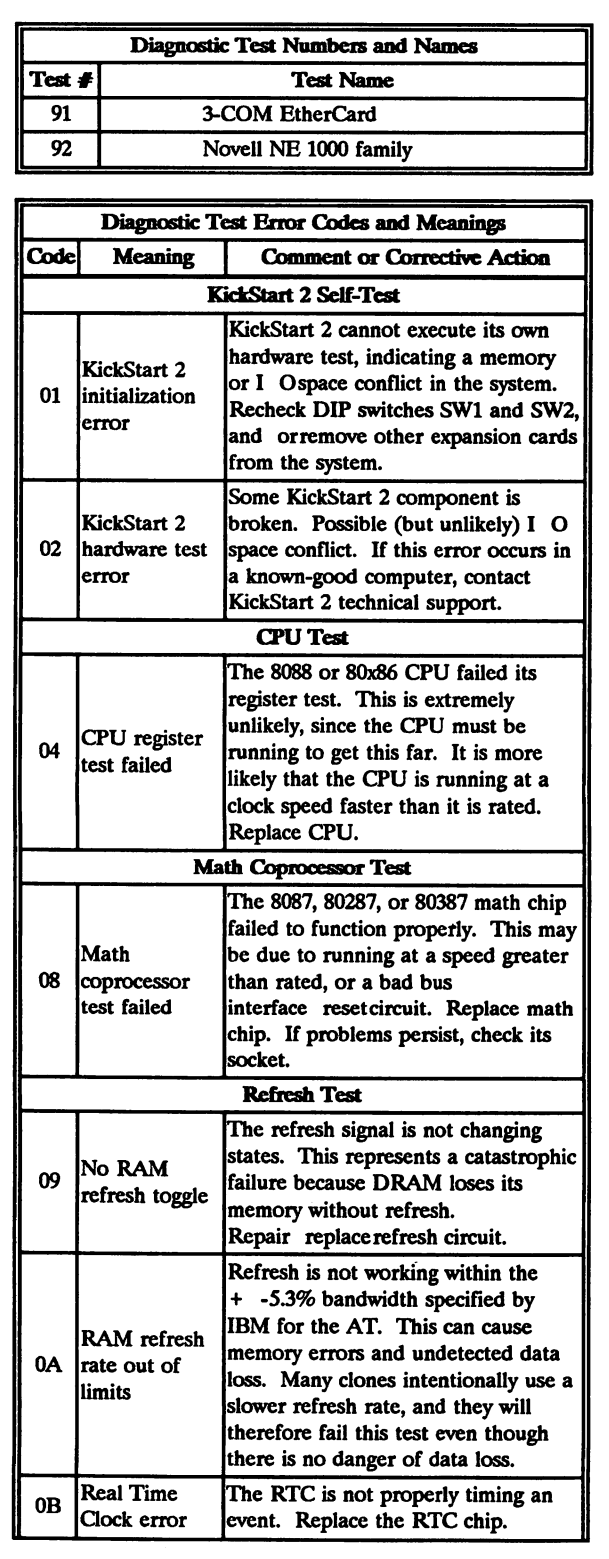

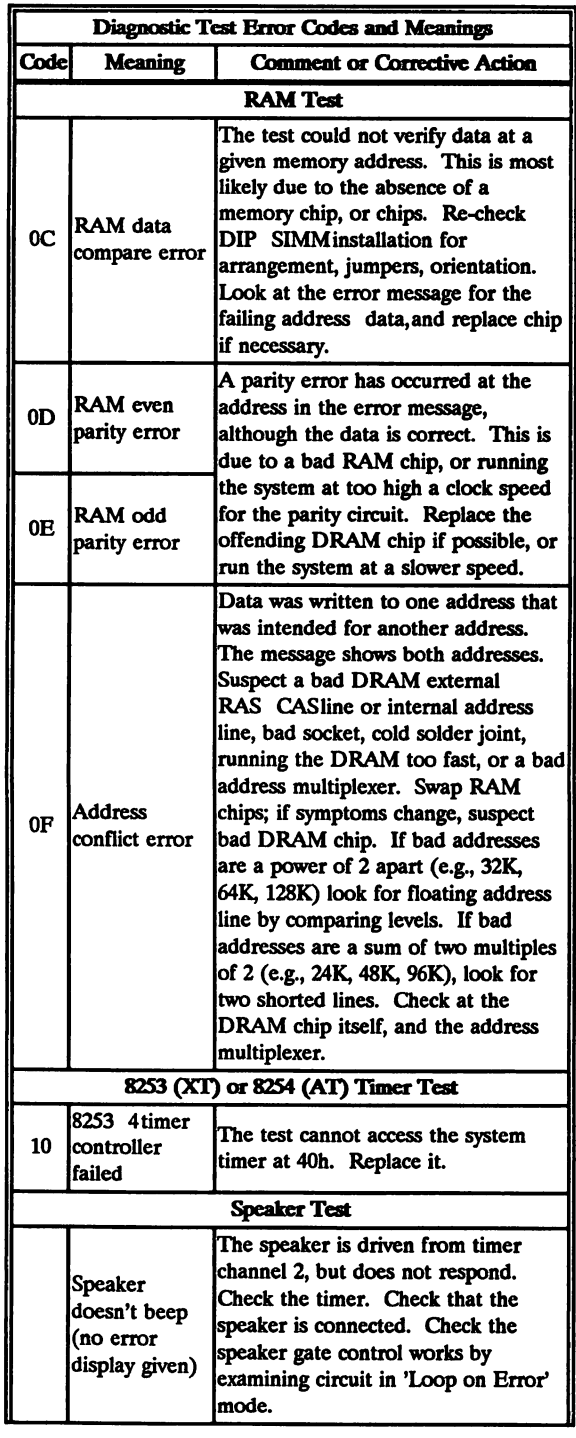

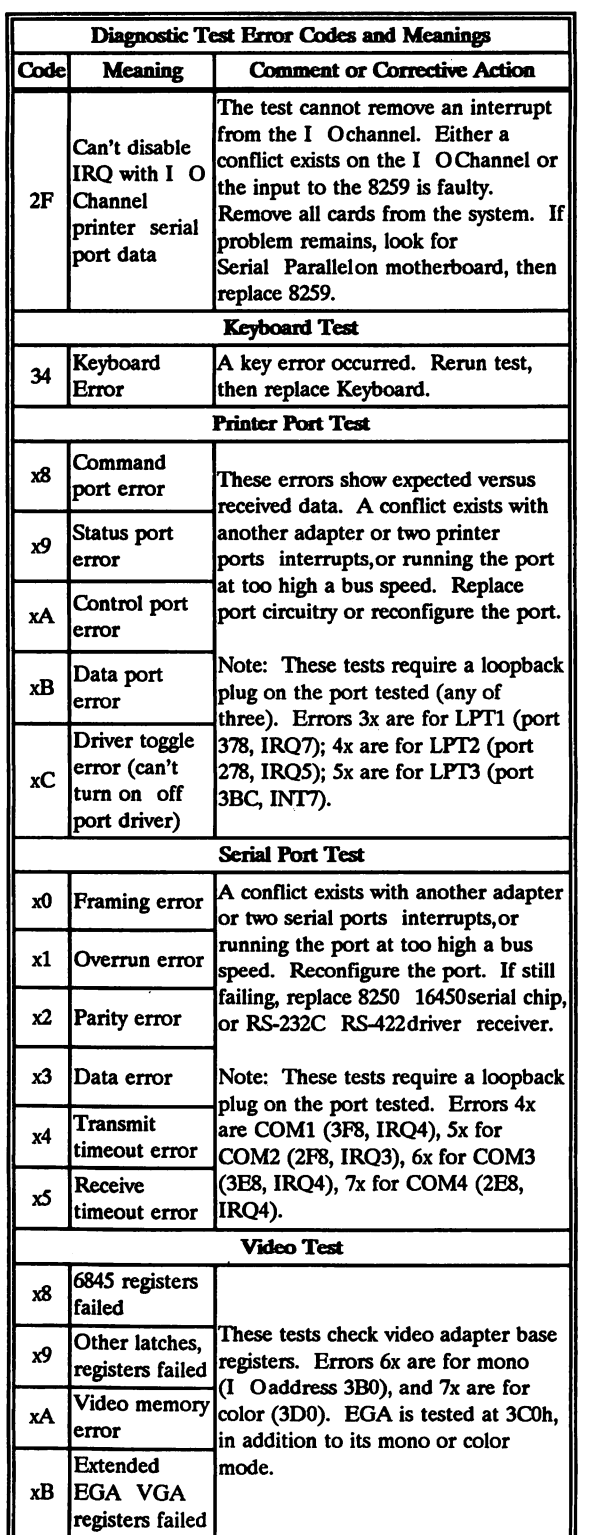

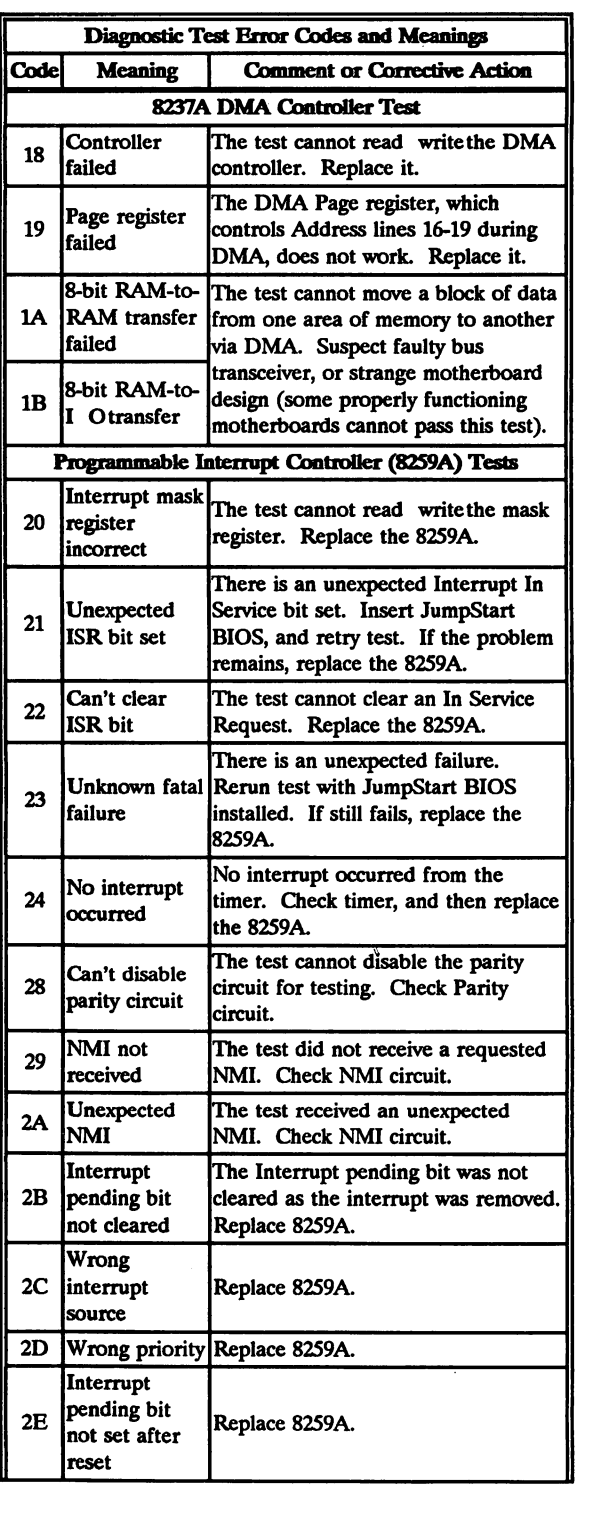

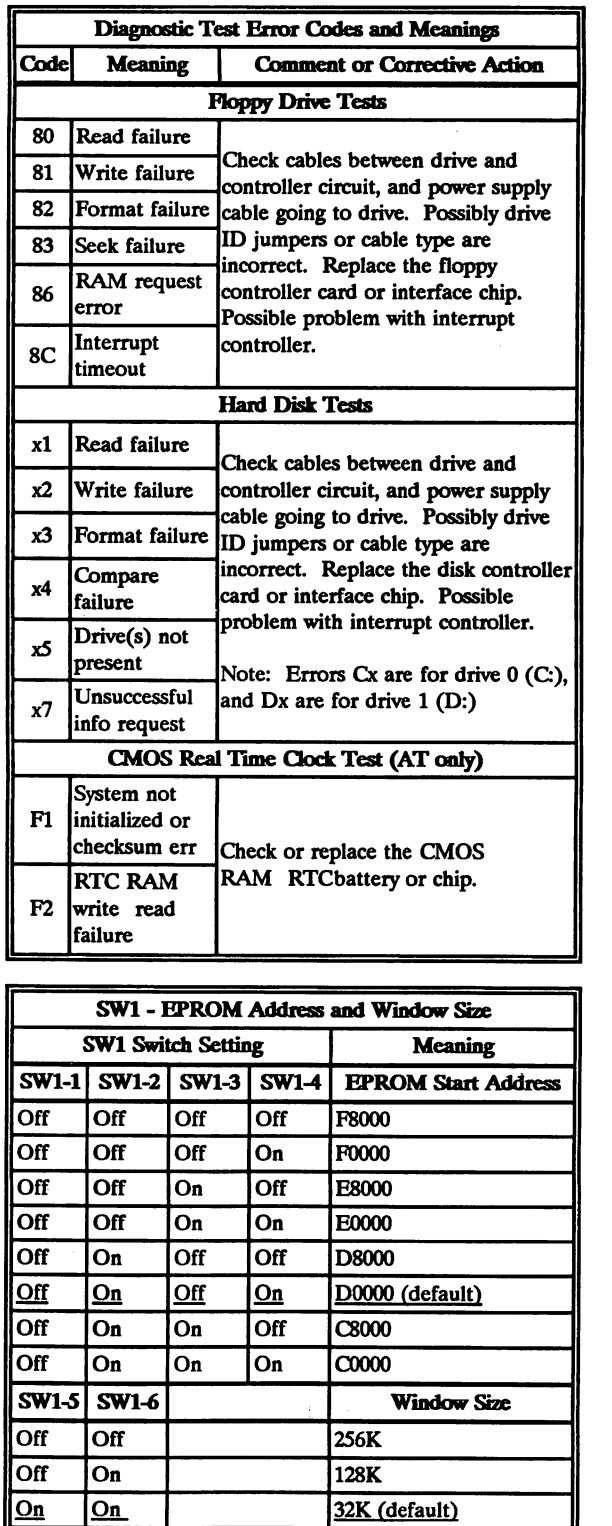

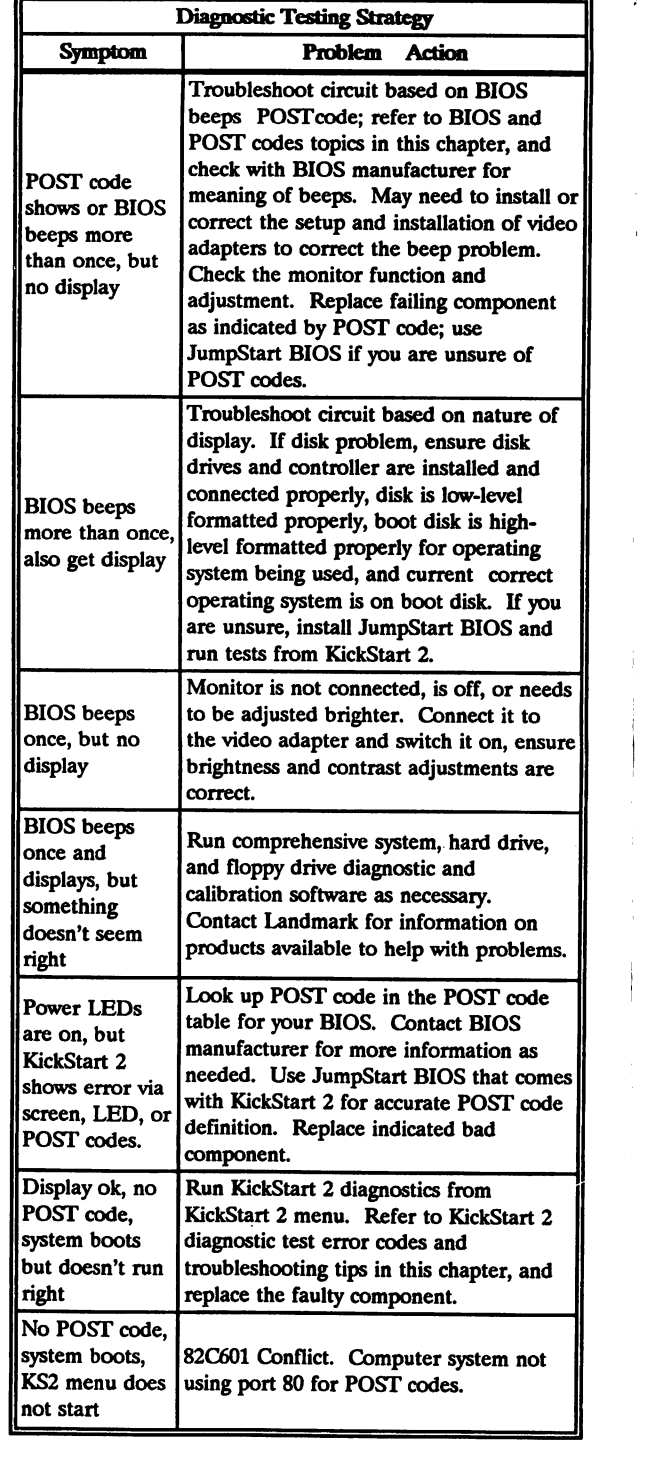

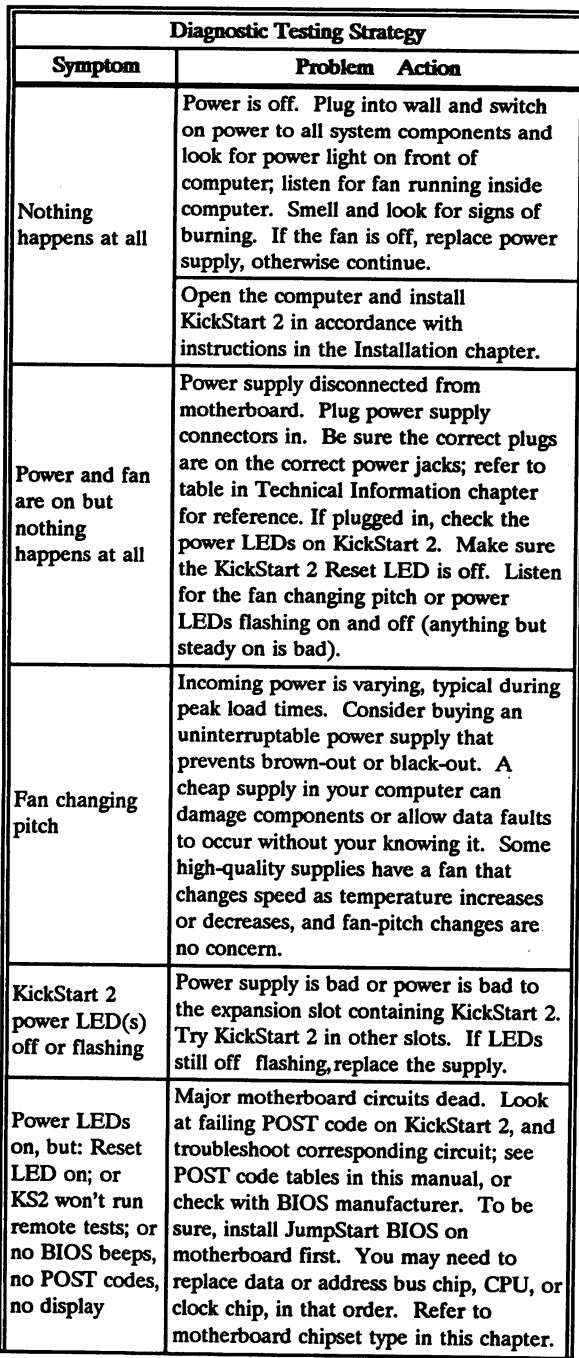